## **Aufgabenblatt zum virtuellen Drucker**

Aufgabe 1)

a) Der virtuelle Drucker verwendet Telnet, aber wofür wird Telnet benötigt und was ist Telnet?

b) Beim Einrichten des Servers und beim Verbinden zu einem Server muss ein Port angegeben werden. Wofür wird dieser verwendet?

c) Beim Starten des Servers können verschiedene Zeichenkodierungen ausgewählt werden. Welche Zeichenkodierung muss verwendet werden um Umlaute ausgeben zu können?

Aufgabe 2)

Verwenden Sie den virtuellen Drucker um folgenden formatierten Text "zu drucken":

## Virtueller Drucker (20)

Der virtuelle Drucker ist ein Tool um Text mit Befehlen zu formatieren und auszugeben.

Der Drucker verwendet Telnet um über eine *Client- Serververbindung (k)* Daten übers Netzwerk zu transportieren und auf dem Drucker auszugeben. Der Drucker ist einem alten **Nadeldrucker** nachempfunden und beinhaltet alle grundlegenden Funktionen, um einen Text formatieren zu können. Man kann unter anderem:

- Die Schriftgröße verändern (16)
- Die Farben anpassen
- Die Schriftart zu Times New Roman ändern.

Mit dem Befehl // // // LF ist es möglich Absätze einzufügen.

Am Ende sollte der Text so aussehen:

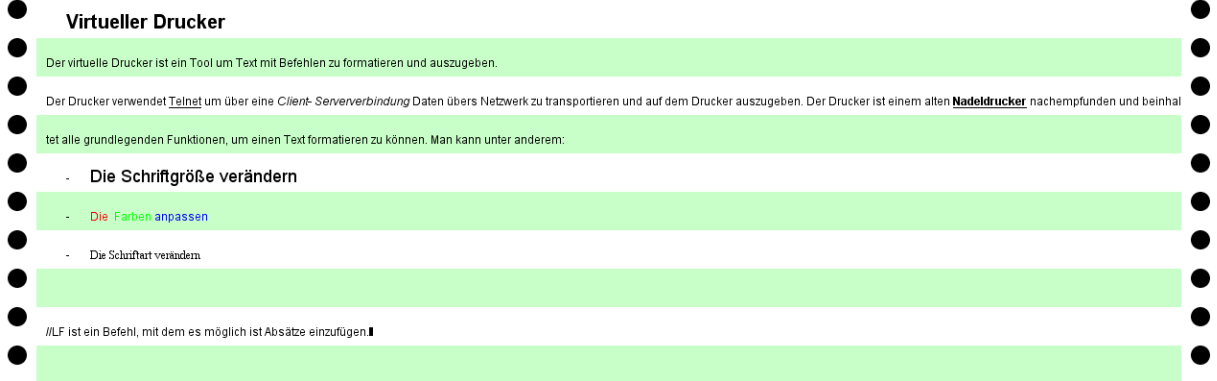

Tipp: Um den Text leichter einzugeben ist es sinnvoll die Befehle und den Text in den Editor vorzuschreiben und jeden Befehl in eine eigene Zeile zu schreiben. Dann kann man die Vorschrift in die Kommandozeile hineinkopieren. Die Bedienungsanleitung und eine Befehlsliste befinden sich in der readme.txt.